## Package 'Irescale'

January 20, 2025

Type Package

Title Calculate and Rectify Moran's I

Version 2.3.0

Author Ivan Fuentes, Thomas DeWitt, Thomas Ioerger, Michael Bishop

Maintainer Ivan Fuentes <jivfur@tamu.edu>

Description Provides a scaling method to obtain a standardized Moran's I measure. Moran's I is a measure for the spatial autocorrelation of a data set, it gives a measure of similarity between data and its surrounding. The range of this value must be [-1,1], but this does not happen in practice. This package scale the Moran's I value and map it into the theoretical range of [- 1,1]. Once the Moran's I value is rescaled, it facilitates the comparison between projects, for instance, a researcher can calculate Moran's I in a city in China, with a sample size of n1 and area of interest a1. Another researcher runs a similar experiment in a city in Mexico with different sample size, n2, and an area of interest a2. Due to the differences between the conditions, it is not possible to compare Moran's I in a straightforward way. In this version of the package, the spatial autocorrelation Moran's I is calculated as proposed in Chen(2013)  $\langle \text{arXiv:1606.03658} \rangle$ .

License GPL  $(>= 2)$ 

URL <https://github.tamu.edu/jivfur/rectifiedI>

Encoding UTF-8

LazyData true

Imports ggplot2, sp, e1071, graphics, grDevices, stats, utils,Rdpack, fBasics, imager, reshape2

RoxygenNote 6.1.1

RdMacros Rdpack

Suggests knitr, rmarkdown

VignetteBuilder knitr

NeedsCompilation no

Repository CRAN

Date/Publication 2019-11-21 17:40:02 UTC

## <span id="page-1-0"></span>**Contents**

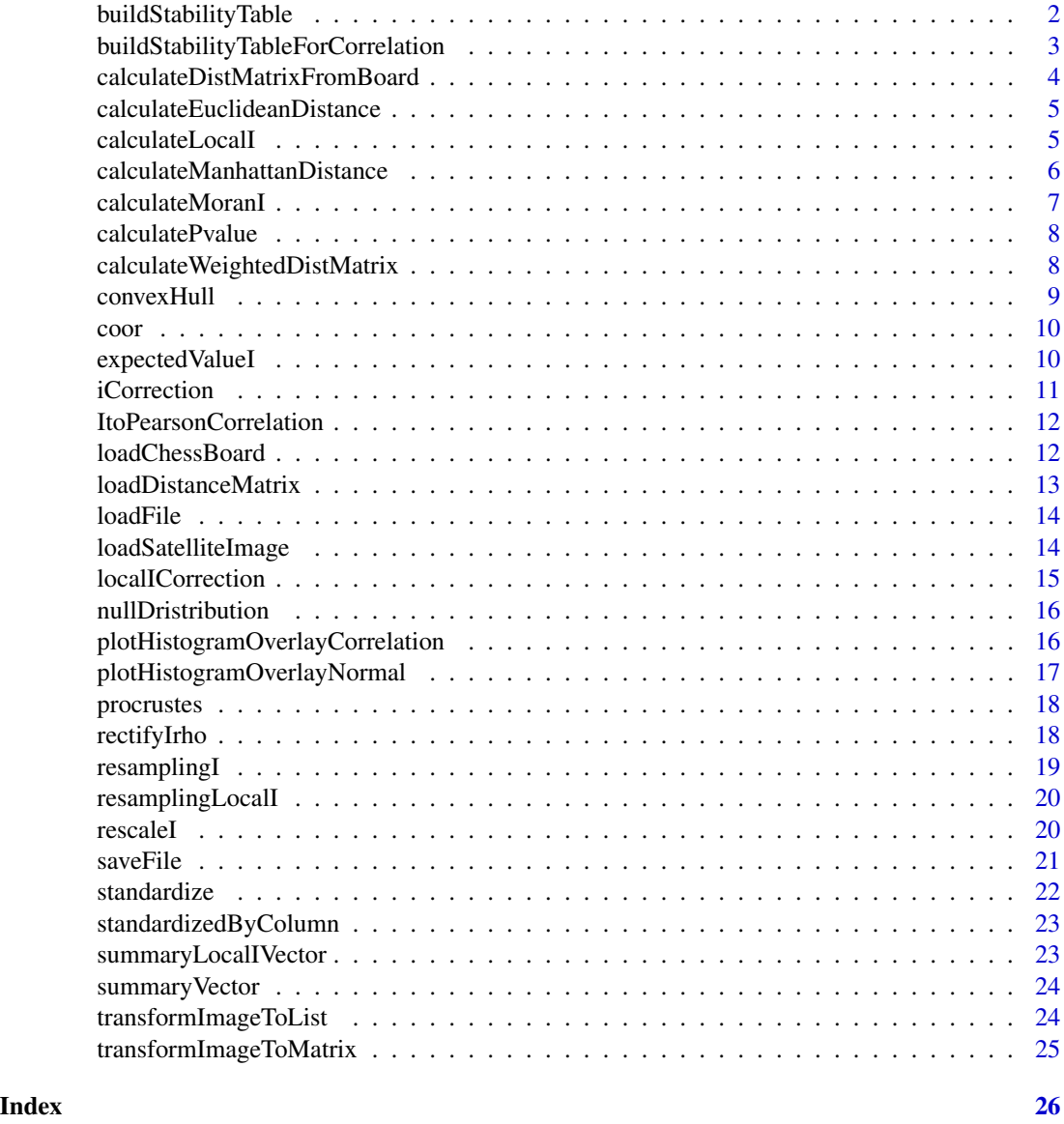

buildStabilityTable *Finds how many iterations are necessary to achieve stability in resampling method.*

## Description

buildStabilityTable finds how many iterations are necessary to achieve stability in resampling method, plotting in a log scale.

## <span id="page-2-0"></span>Usage

```
buildStabilityTable(data, times = 10, samples = 100, plots = TRUE,
  scalingUpTo = "Quantile")
```
#### Arguments

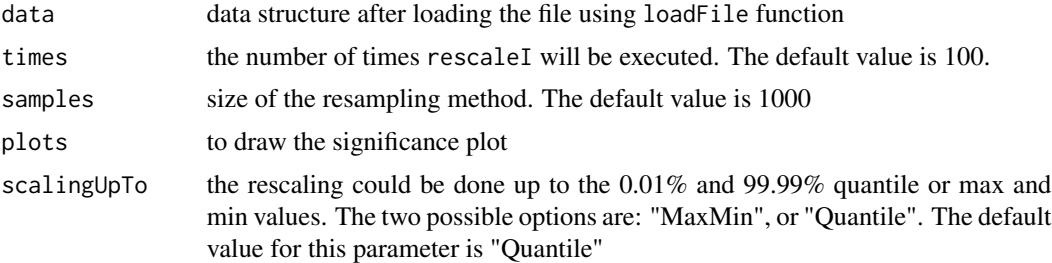

#### Value

A vector with the average log(samples) averages I

## Examples

```
fileInput <- system.file("testdata", "chen.csv", package="Irescale")
data <- loadFile(fileInput)
resultsChen<-buildStabilityTable(data=data,times=10,samples=100,plots=TRUE,scalingUpTo="Quantile")
```
buildStabilityTableForCorrelation

*Finds how many iterations are necessary to achieve stability in resampling method for rectifying I through pearson corrrelation.*

## Description

buildStabilityTableForCorrelation finds how many iterations are necessary to achieve stability in resampling method, plotting in a log scale.

#### Usage

```
buildStabilityTableForCorrelation(data, times = 10, samples = 100,
 plots = TRUE)
```
## Arguments

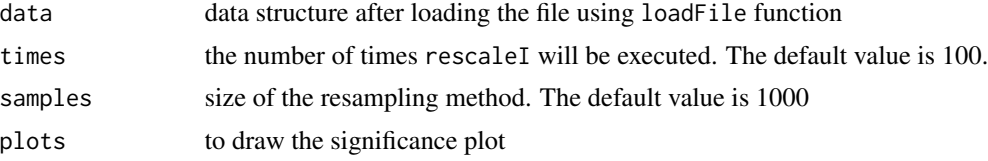

<span id="page-3-0"></span>A vector with the average log(samples) averages I

#### Examples

```
fileInput <- system.file("testdata", "chen.csv", package="Irescale")
data <- loadFile(fileInput)
resultsChen<-buildStabilityTableForCorrelation(data=data,times=10,samples=100,plots=TRUE)
```
calculateDistMatrixFromBoard

*Calculates the distance in a chessboard-alike structure.*

#### Description

calculateDistMatrixFromBoard calculates the distance matrix when the field is divided in a matrix shape (rows and columns). This board could have different number of columns for each row. For example:

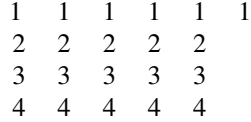

The dimension of obtained squared matrix is given by the square of the maximumn dimension of the original matrix. In the previous example, the matrix will have a size of (36,36).

## Usage

calculateDistMatrixFromBoard(data)

#### Arguments

data is a 2D data structure.

## Value

distM the distance between each cell.

```
fileInput <- system.file("testdata", "chessboard.csv", package="Irescale")
data<-loadChessBoard(fileInput)
distM<-calculateEuclideanDistance(data$data)
```
<span id="page-4-0"></span>calculateEuclideanDistance

*Given a 2D data structure, it calculates the euclidean distance among all the points.*

## Description

calculateEuclideanDistance Computes the euclidean distance betwen all pairs of nodes provided in the input vector.

#### Usage

calculateEuclideanDistance(data)

## Arguments

data 2D data structure for latitute and longitute respectively.

## Details

Computes the euclidean distance,  $\sqrt{(x_1 - x_2)^2 + (y_1 - y_2)^2}$ , matrix between each pair of points.

## Value

Matrix, of size  $nrow(data) \times nrow(data)$ , with the distance between all the pair of points.

## Examples

```
fileInput <- system.file("testdata", "chen.csv", package="Irescale")
data<-loadFile(fileInput)
distM<-calculateEuclideanDistance(data$data)
```
calculateLocalI *Computing the Local Moran's I*

## Description

calculateLocalI calculates the local Moran's I without rescaling

#### Usage

```
calculateLocalI(z, distM, scaling = TRUE)
```
#### <span id="page-5-0"></span>Arguments

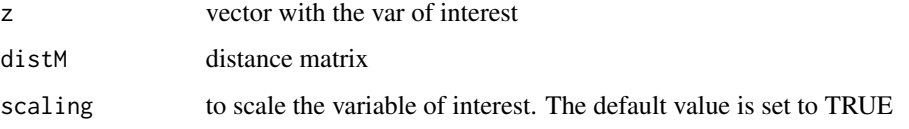

#### Value

a vector with the local Moran's I

#### Examples

```
fileInput <- system.file("testdata", "chen.csv", package="Irescale")
input <- loadFile(fileInput)
distM<-calculateEuclideanDistance(input$data)
localI<-calculateLocalI(input$varOfInterest,distM)
```
calculateManhattanDistance

*Calculates the manhattan distance.*

## Description

calculateManhattanDistance Calculates the manhattan distance between each pair of nodes.

## Usage

```
calculateManhattanDistance(data)
```
## Arguments

data 2D structure with n rows and 2 colums that represents the coordinate in a plane.

## Value

Matrix, of size  $nrow(data) \times nrow(data)$ , with the distance between each the pair of points.

```
fileInput <- system.file("testdata", "chessboard.csv", package="Irescale")
data<-loadChessBoard(fileInput)
distM<-calculateManhattanDistance(data$data)
```
<span id="page-6-0"></span>calculateMoranI *Calculates the Moran's I using the algorithm proposed by Chen (Chen 2013).*

## Description

calculateMoranI Moran's I computing method.

 $I = varOfInterest^t \times weighted M \times varOfInterest$ 

## Usage

```
calculateMoranI(distM, varOfInterest, scaling = TRUE)
```
## Arguments

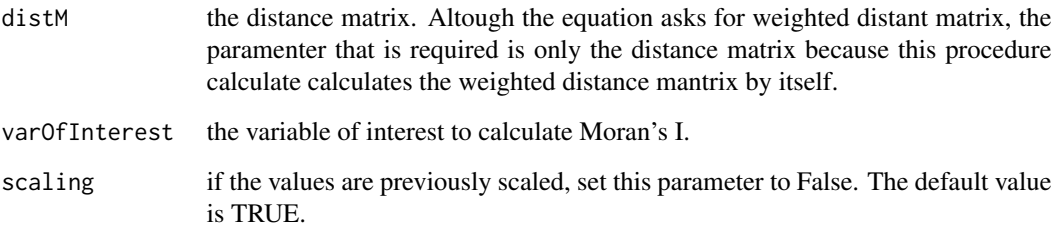

## Value

Moran's I

## References

Chen Y (2013). "New approaches for calculating Moran's index of spatial autocorrelation." *PloS one*, 8(7), e68336.

```
inputFileName<-system.file("testdata", "chen.csv", package="Irescale")
input<-loadFile(inputFileName)
distM<-calculateEuclideanDistance(input$data)
I<-calculateMoranI(distM = distM,varOfInterest = input$varOfInterest)
```
<span id="page-7-0"></span>calculatePvalue *p-value calculation.*

#### Description

calculatePvalue calculates a p-value for the null hypothesis.

#### Usage

calculatePvalue(sample, value, mean)

## Arguments

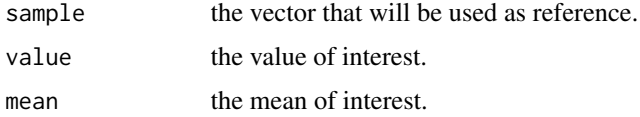

## Examples

```
fileInput<-system.file("testdata", "chen.csv", package="Irescale")
input<-loadFile(fileInput)
distM<-calculateEuclideanDistance(input$data)
I<-calculateMoranI(distM = distM,varOfInterest = input$varOfInterest)
vI<-resamplingI(distM, input$varOfInterest, n=1000) # This is the permutation
statsVI<-summaryVector(vI)
corrections<-iCorrection(I,vI)
pv<-calculatePvalue(corrections$scaledData,corrections$newI,corrections$summaryScaledD$mean)
```
calculateWeightedDistMatrix *Calculates a weighted representation of the distance matrix.*

#### Description

calculateWeightedDistMatrix The weighted matrix is used as a standardized version of the distance matrix.

## Usage

calculateWeightedDistMatrix(distM)

#### Arguments

distM 2D matrix with the distance among all pair of coordinates.

#### <span id="page-8-0"></span>convexHull 9

## Details

Computes the similarity matrix of the distance by taking the reciprocal of the distance  $\frac{1}{d}$ . A value of Zero is assigned when this value can not be calculated. The whole reciprocal matrix is scaled by dividing each value by the sum of all the elements of the matrix.

#### Value

weighted distance matrix. The sum of this matrix is 1.

## Examples

```
fileInput <- system.file("testdata", "chen.csv", package="Irescale")
data<-loadFile(fileInput)
distM<-calculateEuclideanDistance(data$data)
distW<-calculateWeightedDistMatrix(distM)
```
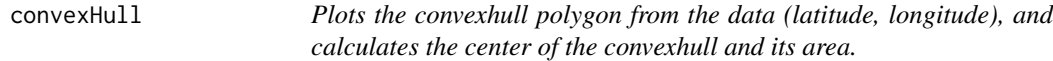

## Description

convexHull Computes the area and centroid of the convex hull from the (latitute, longitude) vector. It provides a plot of how the points are dispersed in the field of interest.

#### Usage

```
convexHull(X, varOfInterest)
```
#### Arguments

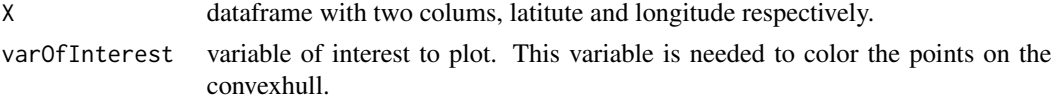

#### Details

Consideration for this function:

- It makes usage of chull from rgeos and Polygon from graphics.
- The centroid of the polygon is calculated by averaging the vertices of it.
- The shown plot uses the basic plot command.

## Value

A vector with two elements, the first element is the area and the second one is the centroid. The centroid is a list of two elements, latitude and longitude that represents the centroid. To have a visual idea of the returned object, it has the following shape [area, [latitude, longitude], plotObject].

## Examples

```
fileInput <- system.file("testdata", "chen.csv", package="Irescale")
data<-loadFile(fileInput)
area_centroid<-convexHull(data$data,data$varOfInterest)
```
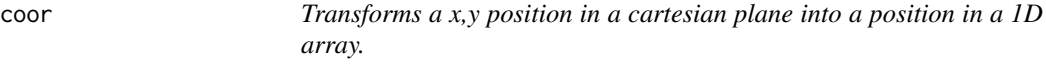

## Description

coor Transforms a x,y position in a cartesian plane into a position in a 1D array.

## Usage

coor(i, j, size)

## Arguments

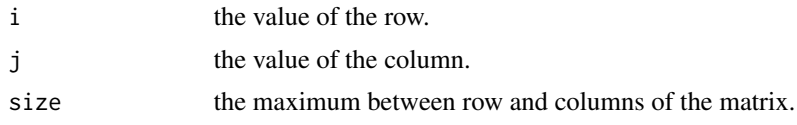

## Value

an integer value that represents the position in the array.

## Examples

pos<-coor(1,1,10)

expectedValueI *Calculates the expected value for local I*

## Description

expectedValueI Calculates the expected value for local I

## Usage

```
expectedValueI(W)
```
## Arguments

Weighted Distance Matrix.

<span id="page-9-0"></span>

#### <span id="page-10-0"></span>iCorrection 11

## Value

Expected Value

#### Examples

```
W<-matrix(1:100,nrow=10,ncol=10)
evI<-expectedValueI(W)
```
iCorrection *Scaling process for Moran's I.*

## Description

iCorrection . consists in centering the I value (I-median) and scaling by the difference between the median and 1st or 99th quantile. The correction is according to the following equation:

$$
I = \left\{ \begin{array}{ll} \frac{(I - median)}{(median - Q1)} & I < median \\ \frac{(I - median)}{(Q99 - median)} & I > median \end{array} \right\}
$$

#### Usage

iCorrection(I, vI, statsVI, scalingUpTo = "Quantile", sd = 1)

## Arguments

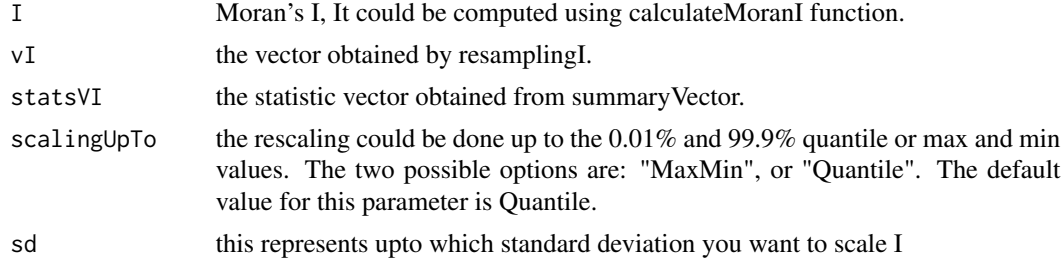

#### Value

rescaled I

```
inputFileName<-system.file("testdata", "chen.csv", package="Irescale")
input<-loadFile(inputFileName)
distM<-calculateEuclideanDistance(input$data)
I<-calculateMoranI(distM = distM,varOfInterest = input$varOfInterest)
vI<-resamplingI(distM, input$varOfInterest)
statsVI<-summaryVector(vI)
corrections<-iCorrection(I,vI,scalingUpTo="Quantile")
```
<span id="page-11-0"></span>ItoPearsonCorrelation *Calculate the equivalence r from the I percentile in the I-Null Distribution.*

## Description

ItoPearsonCorrelation It calculates the Null distribution of I and determine what is the percentile of the real value of I, then It calculates the inverse of the Normal Distribution(qnorm) to obtain the value of R to which this percentile belongs to.

#### Usage

```
ItoPearsonCorrelation(vI, n, medianCenter = TRUE)
```
#### Arguments

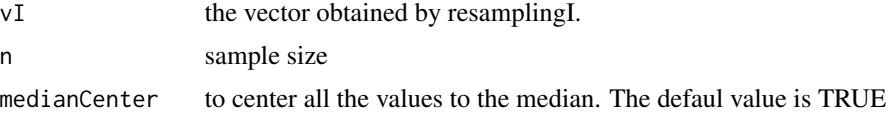

#### Value

a list with r correlation equivalence and the rectified vector

#### Examples

```
fileInput <- system.file("testdata", "chen.csv", package="Irescale")
data <- loadFile(fileInput)
distM<-calculateEuclideanDistance(data$data)
vI<-resamplingI(distM,data$varOfInterest,n = 1000)
rectifiedI<- ItoPearsonCorrelation(vI, length(data))
```
loadChessBoard *Loads a chessboard or matrix alike input file.*

## Description

loadChessBoard is used when the input file has a 2D shape, this is a board shape, and it is only one variable of interest. For example:

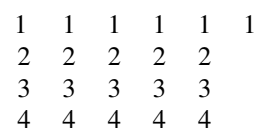

## <span id="page-12-0"></span>loadDistanceMatrix 13

## Usage

loadChessBoard(fileName)

#### Arguments

fileName the path and file's name to load.

#### Value

data frame with two variables, the first variable is a vector with coordinate x (latitude) and y (longitude), the second variable contains the values of the variable of interest.

## Examples

```
fileInput <- system.file("testdata", "chessboard.csv", package="Irescale")
data<-loadChessBoard(fileInput)
```
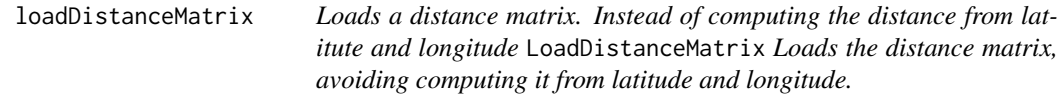

## Description

Loads a distance matrix. Instead of computing the distance from latitute and longitude LoadDistanceMatrix Loads the distance matrix, avoiding computing it from latitude and longitude.

## Usage

```
loadDistanceMatrix(fileName, colnames = TRUE, rownames = TRUE)
```
#### Arguments

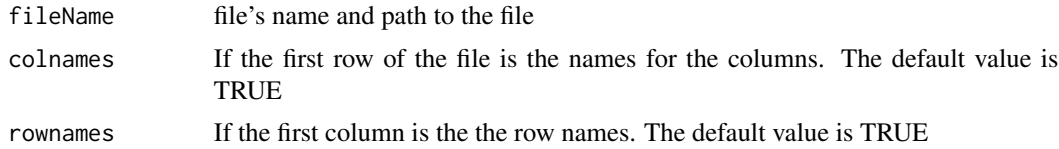

## Value

The distance matrix

```
fileInput <- system.file("testdata", "chenDistance.csv", package="Irescale")
distM<-loadDistanceMatrix(fileInput)
```
<span id="page-13-0"></span>

#### Description

loadFile loads the input file with the following format:

- Column 1 represents the sample Id. It has to be Unique.
- Column 2,3 Lat/Long respectively.
- Column 4 and beyond the variables of interest.

#### Usage

loadFile(fileName)

#### Arguments

fileName the file's name and path.

#### Value

it returns a data frame with two variables data and  $varOfInterest$ . The variable data is a 2D list with the latitude and longitude respectly, while the variable  $varOfInterest$  is a matrix with all the variables to calculate and rescale Moran's I.

## Examples

```
fileInput <- system.file("testdata", "chessboard.csv", package="Irescale")
data<-loadFile(fileInput)
```
loadSatelliteImage *Loads a Satellite image in PNG format*

#### Description

loadSatelliteImage Loads a Satellite image in PNG format. It does not matter the number of chanells it will return it in grayscale (One channel)

#### Usage

loadSatelliteImage(fileName)

#### Arguments

fileName file's name and path to the file

## <span id="page-14-0"></span>localICorrection 15

## Value

An cimg object in gray scale.

#### Examples

```
fileInput <- system.file("testdata", "imageGray.png", package="Irescale")
img<-loadSatelliteImage(fileInput)
```
localICorrection *Scaling process for Local Moran's I.*

## Description

localICorrection . consists in centering the local I value (I-median) and scaling by the difference between the median and 1st or 99th quantile. The correction is according to the following equation:

$$
I = \left\{ \begin{array}{ll} \frac{(I - median)}{(median - Q_1)} & I < median \\ \frac{(I - median)}{(Q)9 - median)} & I > median \end{array} \right\}
$$

## Usage

```
localICorrection(localI, vI, statsVI, scalingUpTo = "Quantile")
```
## Arguments

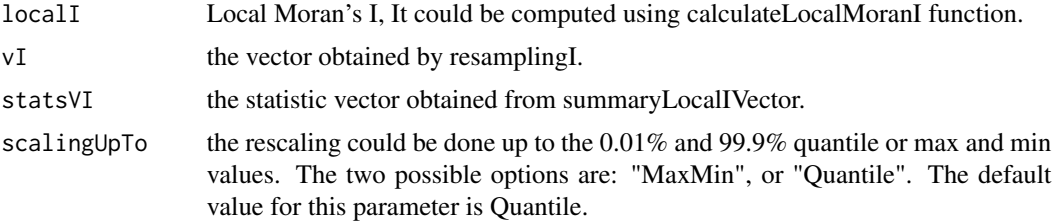

#### Value

rescaled local I vector

```
inputFileName<-system.file("testdata", "chen.csv", package="Irescale")
input<-loadFile(inputFileName)
distM<-calculateEuclideanDistance(input$data)
localI <- calculateLocalI(input$varOfInterest,distM)
vI<-resamplingLocalI(input$varOfInterest,distM)
statsVI<-summaryLocalIVector(vI)
corrections<-localICorrection(localI,vI,scalingUpTo="Quantile")
```
<span id="page-15-0"></span>

#### **Description**

nullDristribution Calculate a linear regression between variable of interest and latitude, longitude and latitude\*longitude. The residuals of this data set is calculated The variable of interest is shuffle by numReplicates times and each time the linear regression and residuals are calculated. At each interation the correlation between the original residuals and the shuffle residuals is calculated This vector os correlations is returned and plot it as histogram.

## Usage

nullDristribution(data, numReplicates)

#### Arguments

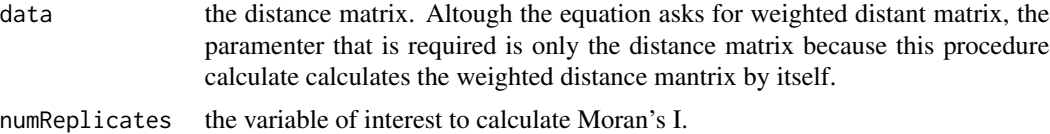

#### Value

Histogram and the vector of correlations between residuals

#### Examples

```
inputFileName<-system.file("testdata", "chen.csv", package="Irescale")
input<-loadFile(inputFileName)
c<-nullDristribution(input,1000)
```
plotHistogramOverlayCorrelation

*Creates an overlay of the histogram of the data and the theorical normal distribution.*

#### Description

plotHistogramOverlayCorrelation Overlays the histogram and the theorical normal distribution.

#### Usage

```
plotHistogramOverlayCorrelation(originalVec, vec, I, n, bins = 50,
  main = "Histogram")
```
#### <span id="page-16-0"></span>Arguments

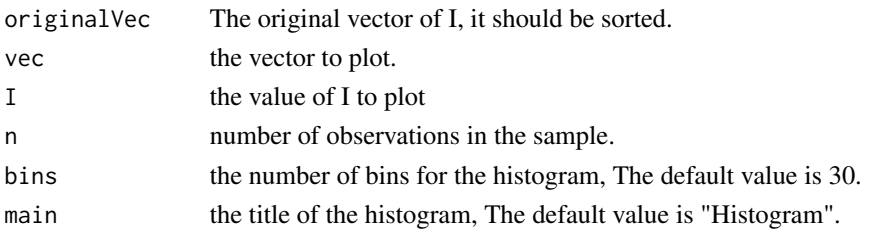

#### Examples

```
inputFileName<-system.file("testdata", "chen.csv", package="Irescale")
input<-loadFile(inputFileName)
distM<-calculateEuclideanDistance(input$data)
I<-calculateMoranI(distM = distM,varOfInterest = input$varOfInterest)
originalI<-resamplingI(distM, input$varOfInterest)
correlationI<-ItoPearsonCorrelation(originalI,length(input$varOfInterest))
plotHistogramOverlayCorrelation(originalI,correlationI,I,length(input$varOfInterest))
```

```
plotHistogramOverlayNormal
```
*Creates an overlay of the histogram of the data and the theorical normal distribution.*

## Description

plotHistogramOverlayNormal Overlays the histogram and the theorical normal distribution.

## Usage

```
plotHistogramOverlayNormal(vec, stats, bins = 50, main = "Histogram")
```
#### Arguments

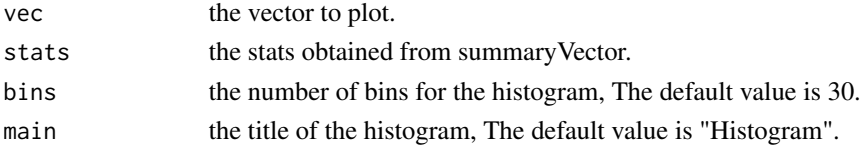

```
inputFileName<-system.file("testdata", "chen.csv", package="Irescale")
input<-loadFile(inputFileName)
distM<-calculateEuclideanDistance(input$data)
I<-calculateMoranI(distM = distM,varOfInterest = input$varOfInterest)
vI<-resamplingI(distM, input$varOfInterest)
statsVI<-summaryVector(vI)
plotHistogramOverlayNormal(vI,statsVI)
```
<span id="page-17-0"></span>

## Description

procrustes Procrustes distance between two surfaces. The Procrustes distance is used to quantify the similarity or dissimilarity of (3-dimensional) shapes, and extensively used in biological morphometrics.

## Usage

procrustes(U, V)

## Arguments

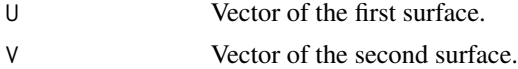

#### Value

Procrustes distance

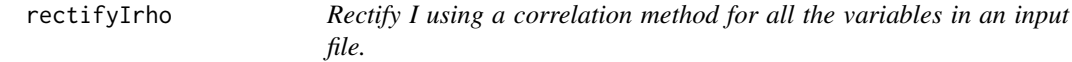

## Description

rescaleI It executes the whole rectifying using theorical R distribution for all the measurements in the csv file.

- It plots the histogram with the theorical distribution.
- It plots the convexHull for each variable.
- It calcualtes the area and centroid of the convex hull for each variable.
- It calculates the I and rescale it for every variable.
- It returns an object with the computations.

## Usage

```
rectifyIrho(data, samples = 10000)
```
## Arguments

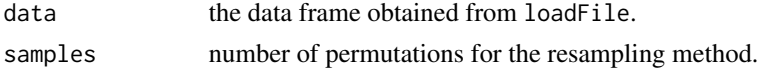

## <span id="page-18-0"></span>resamplingI 19

#### Value

An object with I, rescaleI and statistic summary for the inputs without scaling, the same statistics after scaling them, the p-value and the convexhull information

#### Examples

```
fileInput <- system.file("testdata", "chen.csv", package="Irescale")
data <- loadFile(fileInput)
rectifiedI<-rectifyIrho(data,100)
```
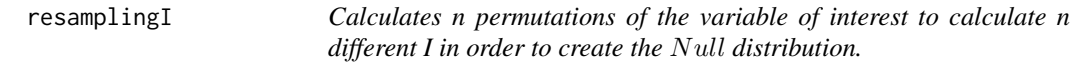

## Description

resamplingI Permute n-1 times the values of the variable of interest to calculate a Null distribution for I. It is done n-1, because one order is the original one, to make sure it is included.

#### Usage

resamplingI(distM, varOfInterest, n = 1000, scaling = TRUE)

## Arguments

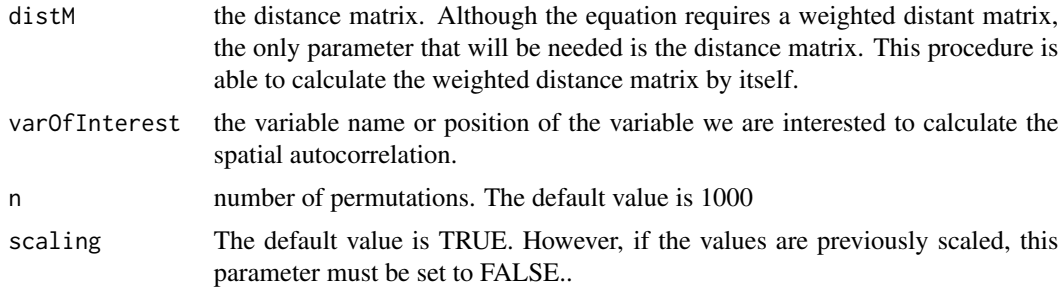

#### Value

A vector with the n calculated Moran's I.

```
inputFileName<-system.file("testdata", "chen.csv", package="Irescale")
input<-loadFile(inputFileName)
distM<-calculateEuclideanDistance(input$data)
I<-calculateMoranI(distM = distM,varOfInterest = input$varOfInterest)
vI<-resamplingI(distM, input$varOfInterest)
```
<span id="page-19-0"></span>

## Description

resamplingLocalI Permute n-1 times the values of the variable of interest to calculate a Null distribution for I. It is done n-1, because one order is the original one, to make sure it is included.

#### Usage

```
resamplingLocalI(varOfInterest, distM, n = 1000, scaling = TRUE)
```
## Arguments

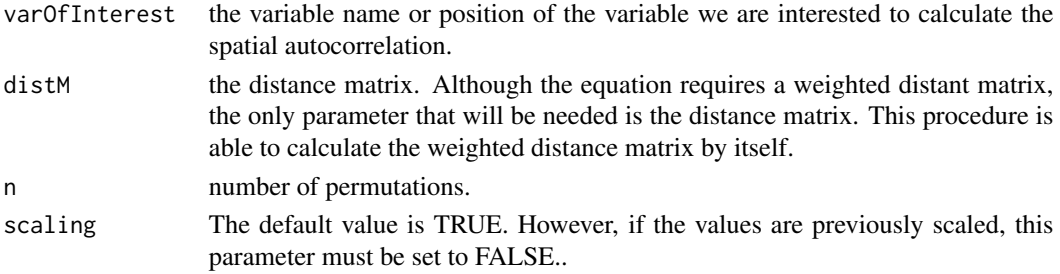

## Value

A vector with the n calculated Local Moran's I.

#### Examples

```
inputFileName<-system.file("testdata", "chen.csv", package="Irescale")
input<-loadFile(inputFileName)
distM<-calculateEuclideanDistance(input$data)
vI<-resamplingLocalI(input$varOfInterest,distM,n=100)
```
rescaleI *Performs the rescale for all the variables in an input file.*

## Description

rescaleI It executes the whole analysis for all the measurements in the field.

- It plots the histogram with the theorical distribution.
- It plots the convexHull for each variable.
- It calcualtes the area and centroid of the convex hull for each variable.
- It calculates the I and rescale it for every variable.
- It returns an object with the computations.

#### <span id="page-20-0"></span> $saveFile$  21

## Usage

```
rescaleI(data, samples = 10000, scalingUpTo = "Quantile", sd = 1)
```
#### Arguments

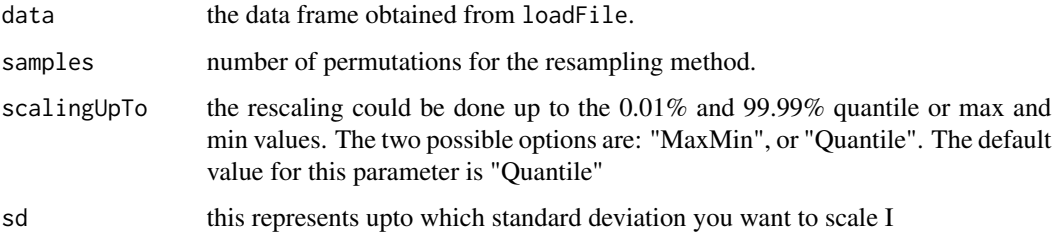

## Value

An object with I, rescaleI and statistic summary for the inputs without scaling, the same statistics after scaling them, the p-value and the convexhull information

## Examples

```
fileInput <- system.file("testdata", "chen.csv", package="Irescale")
data <- loadFile(fileInput)
scaledI<-rescaleI(data,100)
```
saveFile *Saves a report with important statistics to describe the sample.*

## Description

saveFile Saves a csv report with the following columns: Convex Hull Area, Convex Hull Centroid X, Convex Hull Centroid Y, Sample Size, Ichen, Iscaled, pvalue , Mean, MeanScaled, STD DEV, SDScaled, Q\_1%, Q\_1%Scaled, \$Q\_99%, Q\_99%Scaled, Max, Max\_Scaled, Min, Min\_Scaled, Skew,Skew\_Scaled, Kutorsis,Kutorsis\_Scaled.

## Usage

```
saveFile(fileName, results)
```
#### Arguments

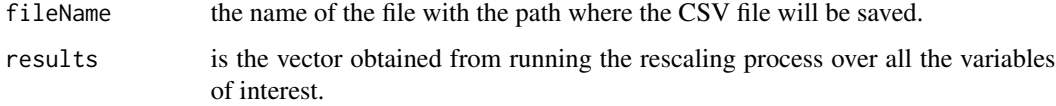

## Examples

```
fileInput <- system.file("testdata", "chen.csv", package="Irescale")
data <- loadFile(fileInput)
scaledI<-rescaleI(data,1000)
fn = file.path(tempdir(),"output.csv",fsep = .Platform$file.sep)
saveFile(fn,scaledI)
if (file.exists(fn)){
    file.remove(fn)
}
```
standardize *Standardize the input vector*

## Description

standardize Calculates the z-values of the input vector. #'

$$
z = \frac{vectorI - meanI}{\sqrt{varI}}
$$

## Usage

standardize(vectorI, W)

## Arguments

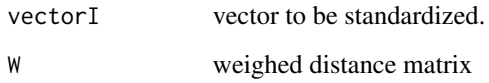

## Value

z values

```
W<-matrix(runif(100, min=0, max=1),nrow=10,ncol=10)
vectorI <- runif(10, min=0, max=1)
standardize(vectorI,W)
```
<span id="page-21-0"></span>

<span id="page-22-0"></span>standardizedByColumn *Scales a matrix by column.*

#### Description

standardizedByColumn It considers each column independently to scale them.

#### Usage

```
standardizedByColumn(M)
```
#### Arguments

M Matrix to be scaled by column.

## Value

a matrix scaled by column.

summaryLocalIVector *Calculates statistic for the received Matrix.*

## Description

summaryLocalIVector. Calculates basic statistic of the received Matrix, like mean, standard deviation, maximum, minimum, 0.1% and 99.9% quantile and median.

#### Usage

```
summaryLocalIVector(vec)
```
#### Arguments

vec the vector to calculate the summary.

## Value

a list with mean, standard deviation, maximum, minimum, 0.1% and 99.9% quantile and median of the received vector.

```
inputFileName<-system.file("testdata", "chen.csv", package="Irescale")
input<-loadFile(inputFileName)
distM<-calculateEuclideanDistance(input$data)
vI<-resamplingLocalI(input$varOfInterest,distM)
statsVI<-summaryLocalIVector(vI)
```
<span id="page-23-0"></span>

#### Description

summaryVector. Calculates basic statistic of the received vector, like mean, standard deviation, maximum, minimum, 0.1% and 99.9% quantile and median.

#### Usage

```
summaryVector(vec)
```
## Arguments

vec the vector to calculate the summary.

## Value

a list with mean, standard deviation, maximum, minimum, 0.1% and 99.9% quantile and median of the received vector.

## Examples

```
inputFileName<-system.file("testdata", "chen.csv", package="Irescale")
input<-loadFile(inputFileName)
distM<-calculateEuclideanDistance(input$data)
I<-calculateMoranI(distM = distM,varOfInterest = input$varOfInterest)
vI<-resamplingI(distM, input$varOfInterest)
statsVI<-summaryVector(vI)
```
transformImageToList *Transforms the image in the object need it to run the analysis.*

## Description

transformImageToList transforms the image into a list with two variables, data and varOfInterest, which are the identificators needed to execute the rectification.

## Usage

```
transformImageToList(im)
```
#### Arguments

im cimg object.

## <span id="page-24-0"></span>transformImageToMatrix 25

## Examples

```
fileInput <- system.file("testdata", "imageGray.png", package="Irescale")
img<-loadSatelliteImage(fileInput)
data<-transformImageToList(img)
```
## transformImageToMatrix

*Transforms the image to a matrix.*

## Description

transformImageToMatrix transforms the image into a 2D matrix.

## Usage

```
transformImageToMatrix(im)
```
## Arguments

im cimg object.

```
fileInput <- system.file("testdata", "imageGray.png", package="Irescale")
img<-loadSatelliteImage(fileInput)
data<-transformImageToList(img)
```
# <span id="page-25-0"></span>Index

```
buildStabilityTable, 2
buildStabilityTableForCorrelation, 3
```

```
calculateDistMatrixFromBoard, 4
calculateEuclideanDistance, 5
calculateLocalI, 5
calculateManhattanDistance, 6
calculateMoranI, 7
calculatePvalue, 8
calculateWeightedDistMatrix, 8
convexHull, 9
coor, 10
```
expectedValueI, [10](#page-9-0)

iCorrection, [11](#page-10-0) ItoPearsonCorrelation, [12](#page-11-0)

```
loadChessBoard, 12
loadDistanceMatrix, 13
loadFile, 14
loadSatelliteImage, 14
localICorrection, 15
```

```
nullDristribution, 16
```

```
plotHistogramOverlayCorrelation, 16
plotHistogramOverlayNormal, 17
procrustes, 18
```

```
rectifyIrho, 18
resamplingI, 19
resamplingLocalI, 20
rescaleI, 20
```

```
saveFile, 21
standardize, 22
standardizedByColumn, 23
summaryLocalIVector, 23
summaryVector, 24
```

```
transformImageToList, 24
transformImageToMatrix, 25
```